Enhanced MARC Editor Tooltips

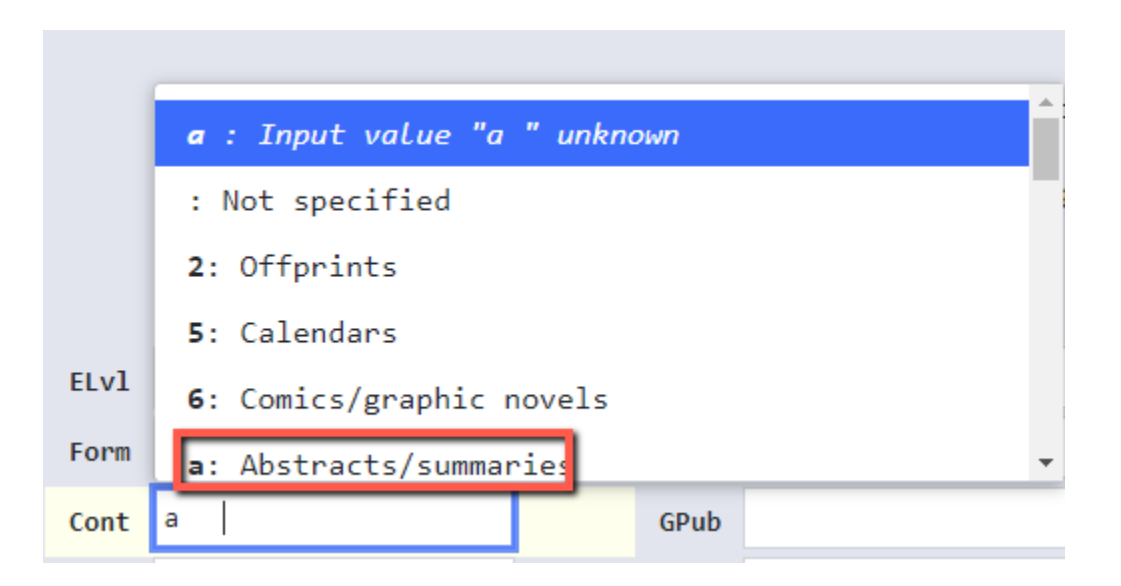

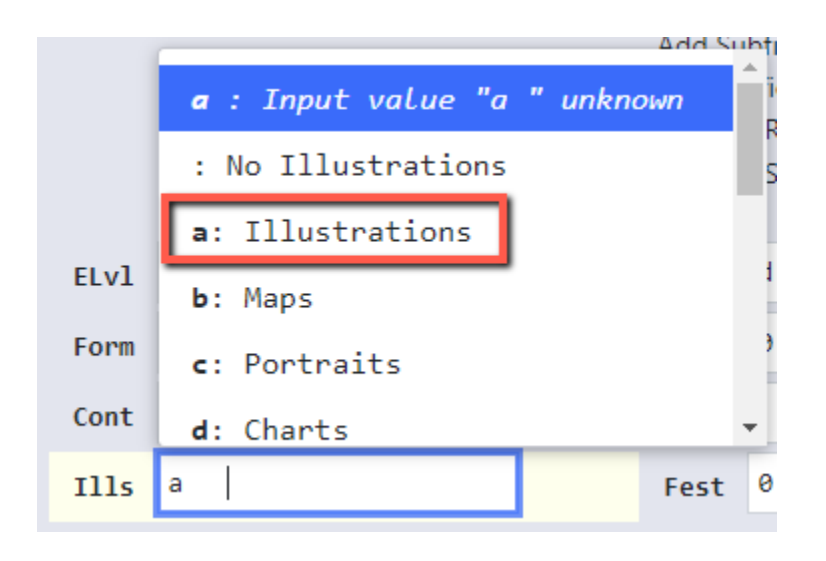